**GUEST SPEAKER 1:** OK, so we are going to be going through the role of all tutorial today. This is one of the Unity provided tutorials. And it is extremely good. Like, I was going to try to create something. And I did. And it wasn't anywhere near as clear. So it is here on this web page, which if you could write down how, that would be great. **GUEST SPEAKER 2:** Yep. Unity.com? **GUEST SPEAKER 1:** Yep. [INAUDIBLE] Learn/tutorials/projects. **GUEST SPEAKER 2:** /roll? **GUEST SPEAKER 1:** /rollaballtutorial or you can just Google, roll a ball. It will be the first result. OK, so this is the Unity game editor. Don't really worry about what it looks like-- sorry, like right now. It will introduce that to you when you guys go off and do small groups to start going through it. But here is the end goal. This is what the camera sees, by the way. And so you can move your ball around with the arrow keys and collect a bunch of pick up items. I need to lower the-- [LAUGHTER] **GUEST SPEAKER 2:** Whoa! [LAUGHTER] **GUEST SPEAKER 1:** I need to lower the acceleration values in that. [LAUGHTER] **GUEST SPEAKER 1:** I played around with a bit and yeah. One quick side note before you start going through. The Unity editor has a bunch of different layouts. So sometimes when you see these tutorials, it's going to be a different looking editor. Let's see this one. I think. Yeah.

So everybody has their own layout of the Unity editor that they like best. The default one is not like this. And it's not like mine. And how you can change that is through window and layouts. I'd suggest experimenting with all of them, find which one you like most. They all offer the same functionality. The panels correspond to each other. So when you see the hierarchy panel within the tutorial, it's the same as this panel, even though it's not the same shape, you know. Yeah. Is there anything else I should go through?

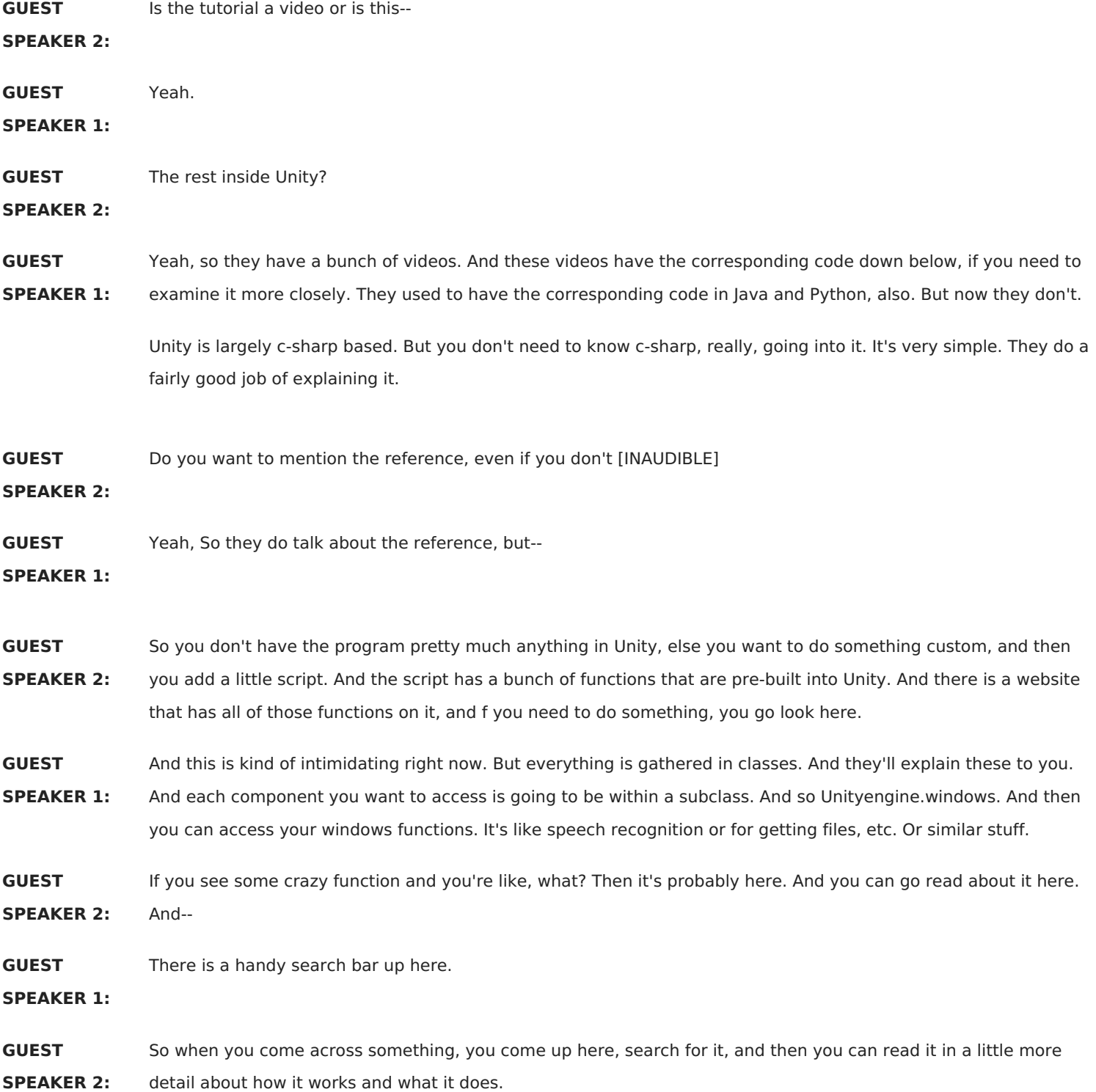

**GUEST SPEAKER 1:** Yeah. And like, similarly if you see a command like, rigid body, add force, you can see, OK, well, this is what it's expecting, a vector and then a force mode. And that's it. And if you don't have those arguments, It's not going to be happy.

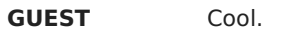

**SPEAKER 1:**